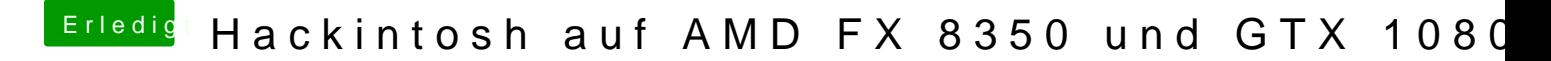

Beitrag von derHackfan vom 18. März 2018, 21:45

Wie wäre es wenn du dir mit einem Tool oder dem Terminal Befehl "create USB Installer Stick erstellst?